## **Stollen Museen**

## **Museen**

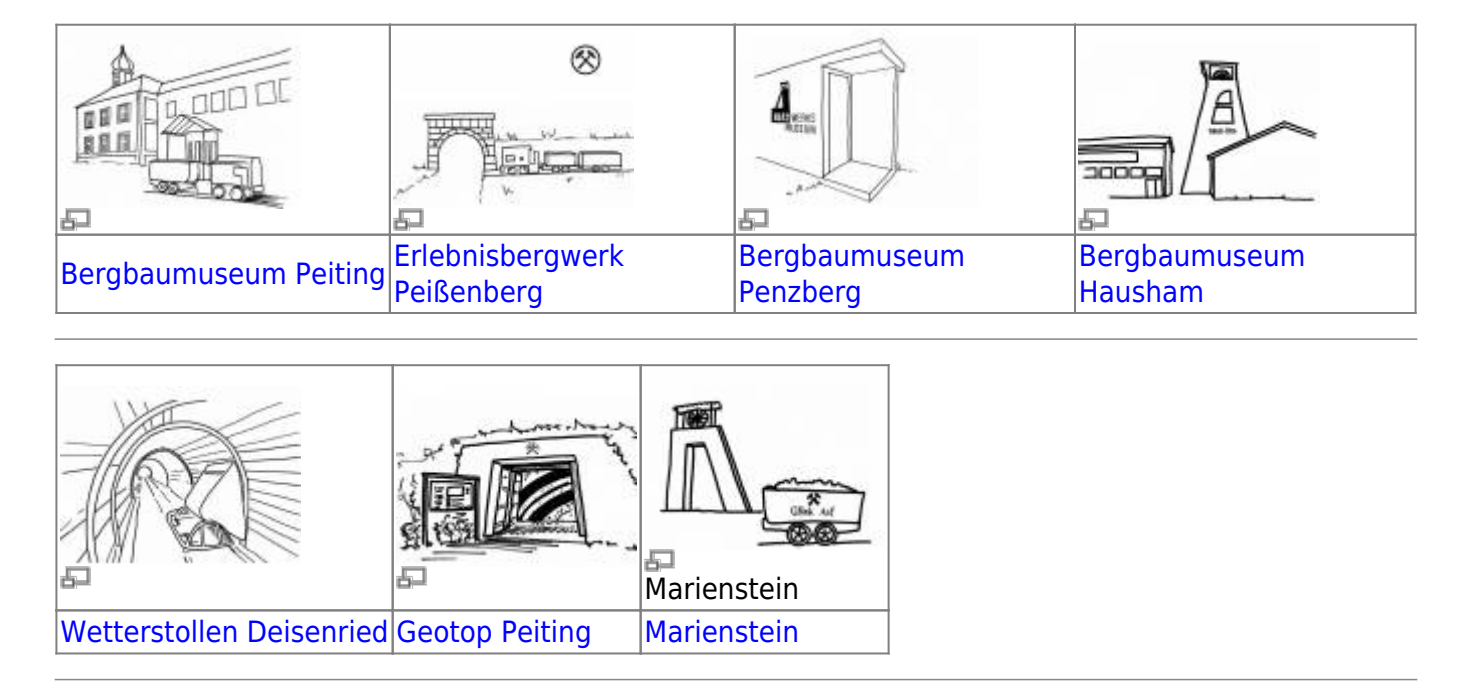

## **Besuch eines Bergwerksmuseums**

Wir planen einen Besuch, Kontakt zum Bergwerk herstellen, Anschreiben des Bergwerks, Kosten des Bustransfers ermitteln, Eltern informieren, offene Fragen notieren, Antworten im Museum aufschreiben.

From: <https://deutscher-bergbau.de/>- **Deutscher-Bergbau.de**

Permanent link: **<https://deutscher-bergbau.de/doku.php?id=bergbau:pechkohle:stollen:start>**

Last update: **2017/06/11 21:58**

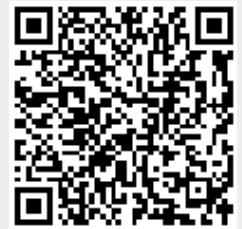